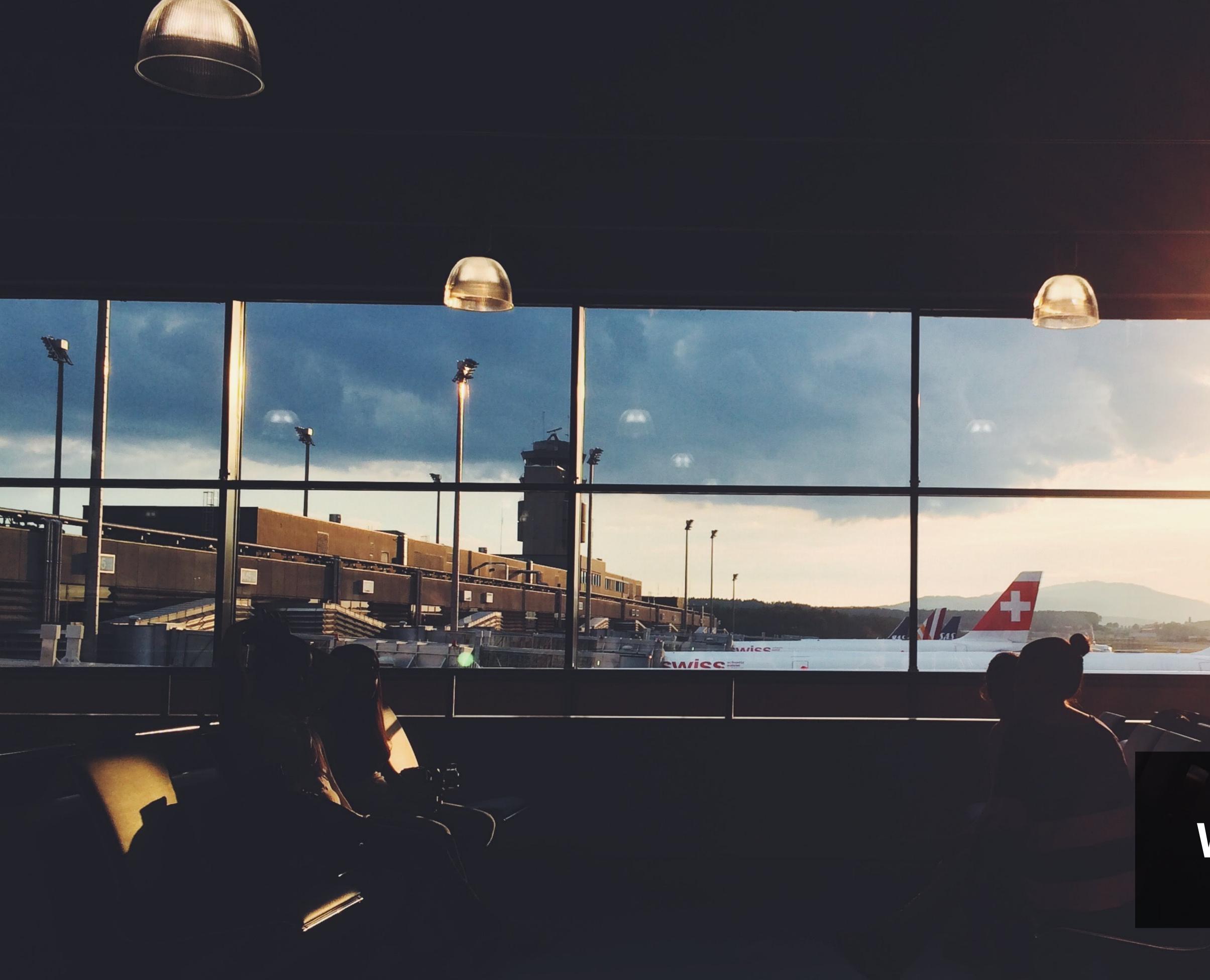

# Project 15 Wireframes for desktop Samuel Lizzi

### 01. Landing Page

### 01.01\_Landing\_page

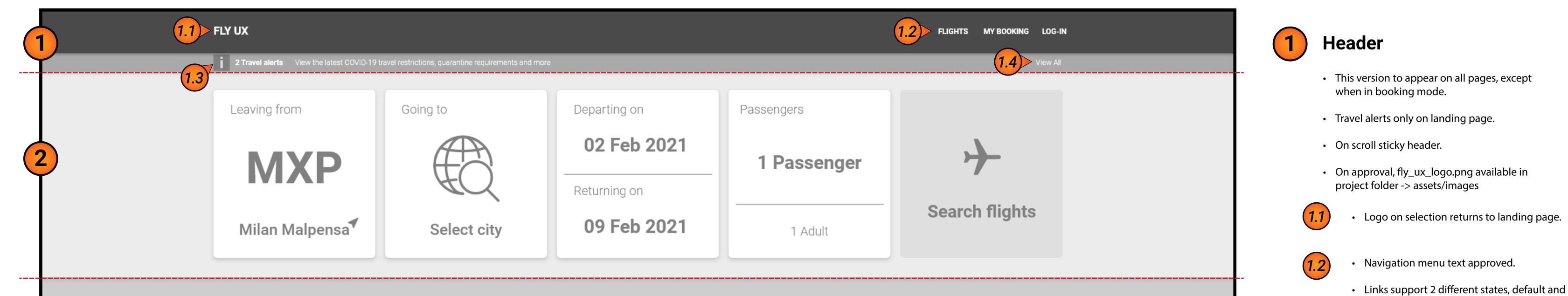

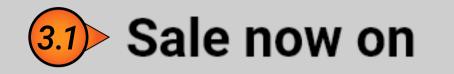

Excepteur sint occaecat cupidatat non proident, sunt in culpa qui officia deserunt mollit anim id est eopksio laborum. Sed ut perspiciatis unde omnis istpoe natus

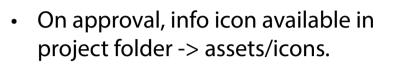

Flights --> flyux.com/flights

My Booking --> flyux.com/mybooking

Log-in --> pop up (to be designed).

text to be supplied from operations

hover with elevation.

• On selection:

(1.3)

| 3 |                                                                                       |                                                                                                    |                                                                                                    | 3.                                                                                | Excepteur sint occaeca<br>culpa qui officia deseru | an we take yo<br>at cupidatat non proident, sunt in<br>ant mollit anim id est eopksio<br>ciatis unde omnis istpoe natus | Su?                                                                                                    |     | • • | • On selection, animate pop up (to be designed).                                                                                                    |
|---|---------------------------------------------------------------------------------------|----------------------------------------------------------------------------------------------------|----------------------------------------------------------------------------------------------------|-----------------------------------------------------------------------------------|----------------------------------------------------|----------------------------------------------------------------------------------------------------|----------------------------------------------------------------------------------------------------|-----|-----|----------------------------------------------------------------------------------------------------|
|   | 3.3 Connect wit                                                                       | :h us                                                                                              | f                                                                                                    | Ø                                                                                 | <b>Y</b>                                           |                                                                                                    | in                                                                                                    |     | 3.1 | Sales Banner                                                                                                    |
| 4 | авоит из<br>Our story<br>The Fly UX blog<br>Media centre<br>Annual reports<br>Careers | SUPPORT<br>Help and contact<br>Before you book<br>At the airport<br>On the flight<br>Lost property | POLICIES<br>Sustainability<br>Modern Slavery statement<br>Conditions of Carriage<br>Tarmac delay plan<br>Customer commitment | MORE<br>Business travel<br>Fly UX Cargo<br>Travel trade<br>Affiliates<br>Partners |                                                    | Bookings made by cred                                                                                                   | EXEMPLE EXEMPLE PayPar<br>it card or debit card no longer incur a fee.<br>© Fly UX 2021. All rights reserved.<br>I conditions   Privacy policy   Accessibility | 4.1 |     | <ul> <li>Header 'Sale now on' and button text 'SHOP<br/>NOW' approved. Body text to be supplied by<br/>marketing.</li> <li>See 01.02_button_spec provided by the<br/>development team. Final spec to be approved<br/>at high fidelity.</li> <li>On approval, sale_image.jpg available in<br/>project folder -&gt; assets/images</li> </ul> |

### 01.02\_button\_spec

| HTML:                                  | CSS:     |
|----------------------------------------|----------|
| <pre>chutton class="CTA_buttons"</pre> | styled ( |

<br/>
<button class="CIA\_buttons" type="button"> FIND OUT MORE </button> .styled {
 border: 0;
 line-height: 2.5;
 padding: 0 20px;
 font-size: 12px;
 text-align: center;
 color: #fff;
 text-shadow: none;
 border-radius: 5px;
 background-color: #707070;
 background-image: none;
 box-shadow: 1px 1px 1px #CECECE;
}

### 01.03\_prototype\_instructions

| FLY UX               |          |                                                                                                    |            | FLIGHTS                 | MY BOOKING | LOG-IN |
|----------------------|----------|----------------------------------------------------------------------------------------------------|------------|-------------------------|------------|--------|
| 2 Travel alerts View |          |                                                                                                    |            |                         |            |        |
| Leaving f            | Going to | Welcome                                                                                                | Passengers |                         |            |        |
|                      |          | ig of our brand new website. For the purpose of t<br>o help you navigate through the website, we offer |            | o start on the homepage |            |        |

#### be supplied by marketing.

**Travel Info Banner** 

• Banner must stay above the fold.

 See 01.02\_button\_spec provided by the development team. Final spec to be approved at high fidelity.

• Header 'Where can we take you?' and button

text 'FIND OUT MORE' approved. Body text to

 On approval, travel\_image.jpg available in project folder -> assets/images

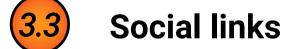

(3.2)

- On approval, social icons available in project folder -> assets/icons
- On selection, link to below: Facebook = www.facebook.com/fly\_ux Instagram = www.instagram.com/fly\_ux Twitter = www.twitter.com/fly\_ux Youtube = www.youtube.com/c/flu\_ux Linkedin = www.linkedin.com/fly\_ux
- Footer
- Marketing has approved the categories. Use of existing copy and assets from current website.
- Links support 2 different states, default and hover with elevation.
- This version to appear on all pages, except when in booking mode.

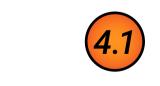

4

On approval, payment icons available in project folder -> assets/icons.

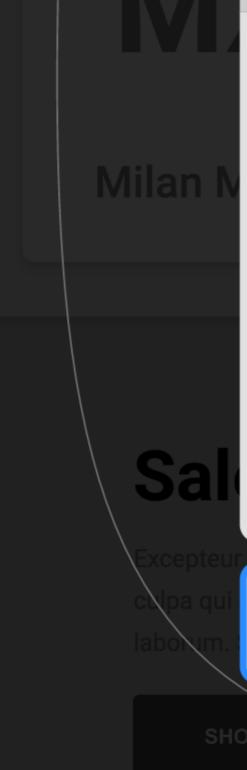

- Your nephew John Smith is turning 21 and you've organised with his girlfriend (Maria Garcia) to send them New York on a 2 week holiday.
- You all live in Milan. The selected route will be Milan Malpensa (MXP) to New York (JFK).
- The dates are locked in for the **<u>5th March</u>** to **<u>19th March</u>**.
- While this is a very generous gift, your main goal is to choose the **<u>cheapest flights</u>** on the previously mentioned dates.
- You are already a member of Club FlyUX. Your email is **<u>user@inbox.com</u>** and password is **Password123**.
- John prefers a window seat and Maria is just happy to sit next to him.

Don't worry if you don't have pen and paper handy, feel free to click on the **"FLY UX" logo** provided at the top left of each page to access these details.

Continue

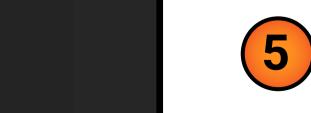

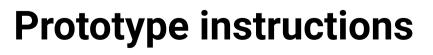

• To help navigate the prototype, see information in 01.03\_prototype\_instructions

#Note - Available on every page by selecting the Fly UX logo.

For examples of functionality, please view prototype.

### 02. Hero Banner

'Leaving from' Card

and hover with elevation.

On selection card animates to

Animation to last 400 milliseconds.

'03.01\_Select\_Destination'

'Going to' Card

This card supports 2 different states, default

The subhead and supporting\_text changes

based on airport selected. Table supplied

'02.02\_subhead\_supportingtext' contains .

On page load, use IP geolocation to

See below 02.03\_leaving\_from\_card, If

airport, compass icon must be removed.

the user changes the pre-selected

select nearest departure airport.

The header text 'Leaving from' is static

1

(1.1)

(1.2)

2

### 02.01\_Landing\_page

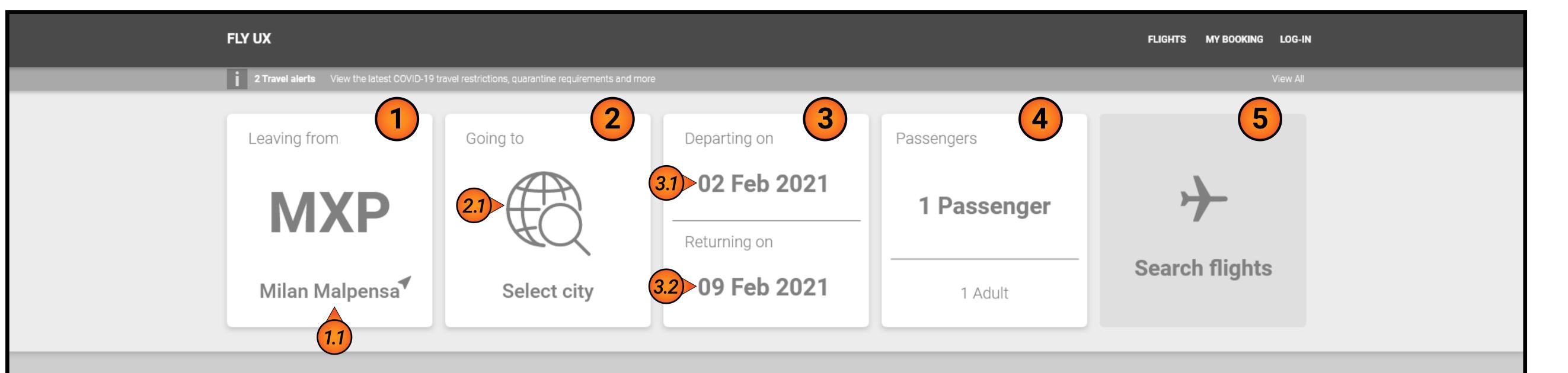

## Sale now on

Excepteur sint occaecat cupidatat non proident, sunt in culpa qui officia deserunt mollit anim id est eopksio laborum. Sed ut perspiciatis unde omnis istpoe natus

|                                                                                       |                                                                                                    |                                                                                                    |                                                                                           |                                                    |                                                                                                    |                                                                     | This card supports 2 different states, default and hover with elevation.                                                                                                    |
|---------------------------------------------------------------------------------------|----------------------------------------------------------------------------------------------------|----------------------------------------------------------------------------------------------------|-------------------------------------------------------------------------------------------|----------------------------------------------------|----------------------------------------------------------------------------------------------------|---------------------------------------------------------------------|----------------------------------------------------------------------------------------------------|
|                                                                                       |                                                                                                    |                                                                                                    |                                                                                           | Excepteur sint occaeca<br>culpa qui officia deseru | an we take y<br>t cupidatat non proident, sunt in<br>nt mollit anim id est eopksio<br>ciatis unde omnis istpoe natus | ou?                                                                 | <ul> <li>The header text 'Going to' is static</li> <li>The subhead and supporting_text changes based on airport selected. See '02.02_subhead_supportingtext' list below.</li> <li>On selection card animates to '03.01_Select_Destination'</li> <li>Animation to last 400 milliseconds.</li> <li>See below 02.04_going_to_card, On completion of selection, icon replaced with subhead acronym for airport.</li> <li>On approval, search_icon.svg available in project folder -&gt; assets/icons.</li> </ul> |
| Connect wit                                                                           | :h us                                                                                              | f                                                                                                    | 0                                                                                         | <b>Y</b>                                           |                                                                                                    | in                                                                  |                                                                                                    |
| ABOUT US<br>Our story<br>The Fly UX blog<br>Media centre<br>Annual reports<br>Careers | SUPPORT<br>Help and contact<br>Before you book<br>At the airport<br>On the flight<br>Lost property | POLICIES<br>Sustainability<br>Modern Slavery statement<br>Conditions of Carriage<br>Tarmac delay plan<br>Customer commitment | мо <b>ке</b><br>Business travel<br>Fly UX Cargo<br>Travel trade<br>Affiliates<br>Partners |                                                    | Bookings made by c                                                                                                   | Reserver Reserved.<br>Seconditions   Privacy policy   Accessibility | <ul> <li><b>'Depart/Return' Card</b></li> <li>This card supports 2 different states default<br/>and hover with elevation.</li> <li>The header text 'Departing on' &amp; 'Returning on'<br/>is static</li> </ul>                                                                                                    |

- On selection button animates to '03.01\_Select\_Date-Transition'
- Animation to last 400 milliseconds.
- See below 02.05\_one-way\_card, if one way is selected.

### 02.02\_subhead\_supportingtext

| subhead | supporting text | subhead | supporting text | subhead | supporting text | subhead | supporting text  | subhead | supporting text | subhead | supporting text |
|---------|-----------------|---------|-----------------|---------|-----------------|---------|------------------|---------|-----------------|---------|-----------------|
| JNB     | Johannesburg    | PVG     | Shanghai        | SUB     | Surabaya        | MNL     | Manila           | BNE     | Brisbane        | MXP     | Milan Malpensa  |
| YYZ     | Toronto         | XMN     | Xiamen          | FUK     | Fukuoka         | SIN     | Singapore        | HBA     | Hobart          | FCO     | Rome Fiumicino  |
| YVR     | Vancouver       | HKG     | Hong Kong       | NGO     | Nagoya          | ICN     | Seoul            | MEL     | Melbourne       | AMS     | Amsterdam       |
| BOS     | Boston          | BLR     | Bengaluru       | KIX     | Osaka           | CMB     | Colombo          | PER     | Perth           | BCN     | Barcelona       |
| ORD     | Chicago         | MAA     | Chennai         | CTS     | Sapporo         | КНН     | Kaohsiung        | SYD     | Sydney          | MAD     | Madrid          |
| LAX     | Los Angeles     | HYD     | Hyderabad       | HND     | Tokyo           | TPE     | Taipei           | WTB     | Toowoomba       | ZRH     | Zürich          |
| EWR     | New York        | CCU     | Kolkata         | NRT     | Tokyo           | ВКК     | Bangkok          | AKL     | Auckland        | LHR     | London Heathrow |
| JFK     | New York City   | BOM     | Mumbai          | KUL     | Kuala Lumpur    | НКТ     | Phuket           | CHC     | Christchurch    | MAN     | Manchester      |
| SFO     | San Francisco   | DEL     | New Delhi       | PEN     | Penang          | HAN     | Hanoi            | BRU     | Brussels        | TLV     | Tel Aviv        |
| PNH     | Phnom Penh      | DPS     | Denpasar        | KTM     | Kathmandu       | SGN     | Ho Chi Minh City | CDG     | Paris           | DXB     | Dubai           |
| PEK     | Beijing         | CGK     | Jakarta         | CEB     | Cebu            | ADL     | Adelaide         | FRA     | Frankfurt       |         |                 |

### 02.03\_leaving\_from\_card

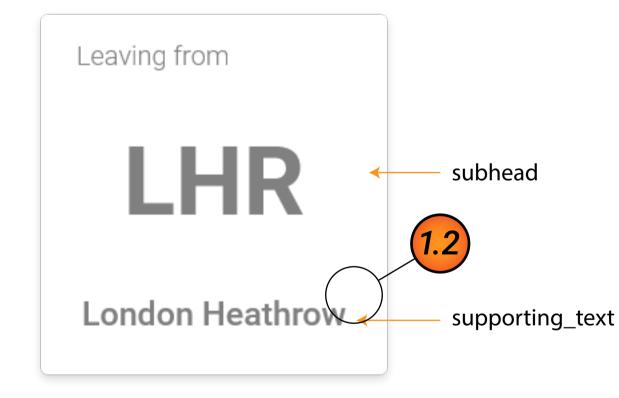

### 02.04\_going\_to\_card

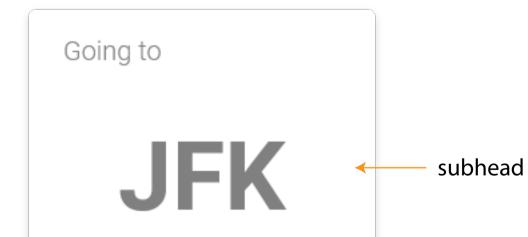

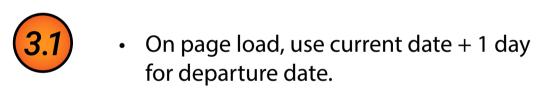

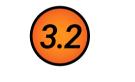

• On page load, use departure date + 7 days for return date.

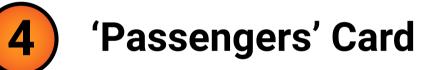

- This card supports 2 different states default and hover with elevation.
- The header text 'Passengers' is static
- On page load, default to 1 Passenger = 1 Adult
- On selection button animates to '02.01\_Select\_Destination-Transition'
- Animation to last 400 milliseconds.
- See below 02.06\_passenger\_card, if multiple passengers are selected. Subhead = total passengers, supporting\_text = display quantity per category.

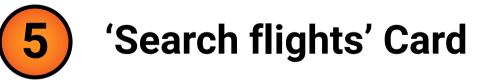

- On page load this card is disabled.
- On approval, plane\_icon.svg available in project folder -> assets/icons.

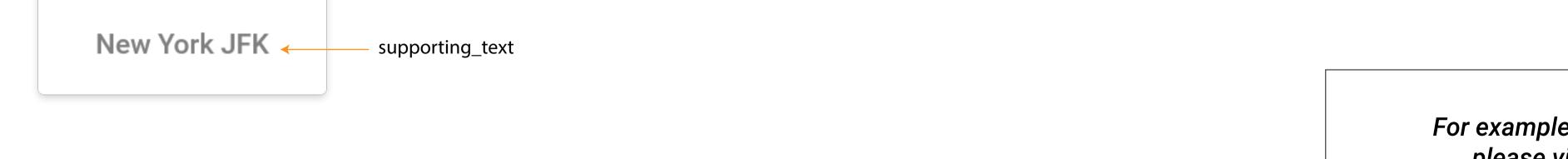

### 02.05\_one-way\_card

Departing on 02 Feb 2021 One way

For examples of functionality, please view prototype.

click here

### 02.06\_passenger\_card

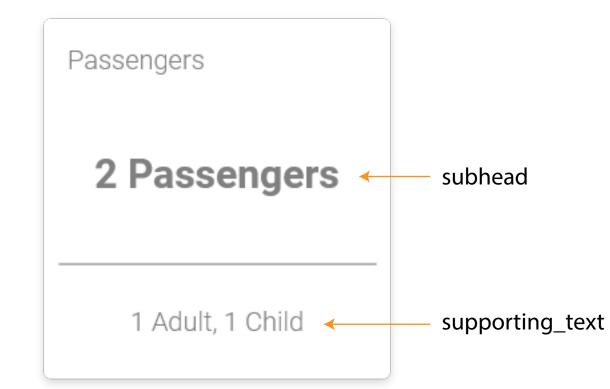

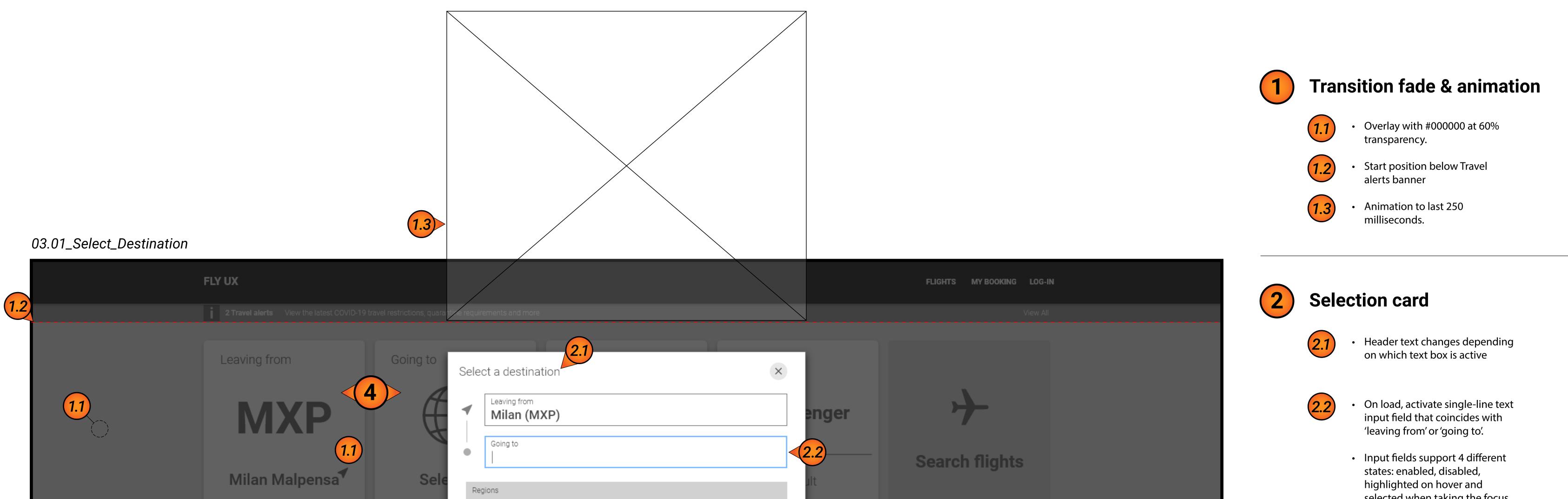

## Sale now on

#### SHOP NOW

|                        | × |
|------------------------|---|
| Australiasia<br>Europe | > |
| Europe                 | > |
|                        | > |
| Middle East            | > |

### 03.02\_airport\_list

|                                 |                                | Airports                           |
|---------------------------------|--------------------------------|------------------------------------|
| Africa                          | South Africa                   | Johannesburg (JNB)                 |
| Americas                        | Canada                         | Toronto (YYZ)                      |
| Americas                        | Canada                         | Vancouver (YVR)                    |
| Americas<br>Americas            | United States                  | Boston (BOS)                       |
| Americas<br>Americas            | United States<br>United States | Chicago (ORD)<br>Los Angeles (LAX) |
| Americas                        | United States                  | New York (EWR)                     |
| Americas                        | United States                  | New York City (JFK)                |
| Americas                        | United States                  | San Francisco (SFO)                |
| Asia                            | Cambodia                       | Phnom Penh (PNH)                   |
| Asia                            | China                          | Beijing (PEK)                      |
| Asia                            | China                          | Shanghai (PVG)                     |
| Asia                            | China                          | Xiamen (XMN)                       |
| Asia                            | Hong Kong                      | Hong Kong (HKG)                    |
| Asia                            | India                          | Bengaluru (BLR)                    |
| Asia                            | India                          | Chennai (MAA)                      |
| Asia                            | India                          | Hyderabad (HYD)                    |
| Asia                            | India                          | Kolkata (CCU)                      |
| Asia<br>Asia                    | India                          | Mumbai (BOM)                       |
| Asia<br>Asia                    | India                          | New Delhi (DEL)                    |
| Asia<br>Asia                    | India                          | Denpasar (DPS)                     |
|                                 |                                |                                    |
| Asia                            | Indonesia<br>Indonesia         | Jakarta (CGK)                      |
| Asia                            | Indonesia                      | Surabaya (SUB)                     |
| Asia                            | Japan                          | Fukuoka (FUK)                      |
| Asia                            | Japan                          | Nagoya (NGO)                       |
| Asia                            | Japan                          | Osaka (KIX)                        |
| Asia                            | Japan                          | Sapporo (CTS)                      |
| Asia                            | Japan                          | Tokyo (HND)                        |
| Asia                            | Japan                          | Tokyo (NRT)                        |
| Asia                            | Malaysia                       | Kuala Lumpur (KUL)                 |
| Asia                            | Malaysia                       | Penang (PEN)                       |
| Asia                            | Nepal                          | Kathmandu (KTM)                    |
| Asia                            | Philippines                    | Cebu (CEB)                         |
| Asia                            | Philippines                    | Manila (MNL)                       |
| Asia                            | Singapore                      | Singapore (SIN)                    |
| Asia                            | South Korea                    | Seoul (ICN)                        |
| Asia                            | Sri Lanka                      | Colombo (CMB)                      |
| Asia                            | Taiwan                         | Kaohsiung (KHH)                    |
| Asia                            | Taiwan                         | Taipei (TPE)                       |
| Asia                            | Thailand                       | Bangkok (BKK)                      |
| Asia                            | Thailand                       | Phuket (HKT)                       |
| Asia                            | Vietnam                        | Hanoi (HAN)                        |
| Asia                            | Vietnam                        | Ho Chi Minh City (SGN)             |
| Australasia                     | Australia                      | Adelaide (ADL)                     |
| Australasia                     | Australia                      | Brisbane (BNE)                     |
| Australasia                     | Australia                      | Hobart (HBA)                       |
| Australasia                     | Australia                      | Melbourne (MEL)                    |
| Australasia                     | Australia                      | Perth (PER)                        |
| Australasia                     | Australia                      | Sydney (SYD)                       |
| Australasia                     | Australia                      | Toowoomba (WTB)                    |
| Australasia                     | New Zealand                    | Auckland (AKL)                     |
| Australasia                     | New Zealand                    | Christchurch (CHC)                 |
| Europe                          | Belgium                        | Brussels (BRU)                     |
| Europe                          | France                         | Paris (CDG)                        |
| Europe                          | Germany                        | Frankfurt (FRA)                    |
| Europe                          | Italy                          | Milan Malpensa (MXP)               |
| Europe                          | Italy                          | Rome Fiumicino (FCO)               |
| Europe                          | Netherlands                    | Amsterdam (AMS)                    |
| Europe                          | Spain                          | Barcelona (BCN)                    |
| Europe                          | Spain                          | Madrid (MAD)                       |
| Europe                          | Switzerland                    | Zürich (ZRH)                       |
| _                               | United Kingdom                 | London Heathrow (LHR)              |
| Europe                          | 0                              |                                    |
| •                               | United Kingdom                 | Manchester (MAN)                   |
| Europe<br>Europe<br>Middle East | <b>U</b>                       | Manchester (MAN)<br>Tel Aviv (TLV) |

### 03.03\_live\_search

| Seleo | et a destination                            | × |
|-------|---------------------------------------------|---|
|       | Leaving from<br>Milan (MXP)                 |   |
| •     | Going to <b>N</b>                           |   |
| ×     | <b>N</b> adi, Fiji (NAN)                    |   |
| ×     | <b>N</b> agasaki, Japan (NGS)               |   |
| ×     | <b>N</b> agoya, Japan (NGO)                 |   |
| ×     | Nelson, New Zealand (NSN)                   |   |
|       | <b>N</b> ew York, United States (JFK / EWR) |   |

#### selected when taking the focus.

• Utilise AJAX Live Search functionality to search/filter based on table supplied below 03.02\_airport\_list. Example show on 03.03\_live\_search

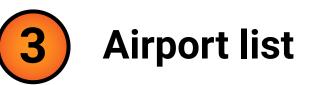

3.1

 On selection, filter possible options based on table supplied below 03.02\_airport\_list

- 3.2 Listed options support 3 different states: default, highlighted on hover and selected.
  - On selection, single-line text input field is populated.
  - If selecting 'Leaving from', then 'Going to' input field is made active.
  - If selecting 'Going to' then animates to '04.01\_Select\_Date
  - Delay animation 1000 miliseconds, then fade out animation to last 400 milliseconds.

✗ New York, Newark Liberty International (EWR) ✗ New York, John F Kennedy International (JFK) √(3.2) ▼

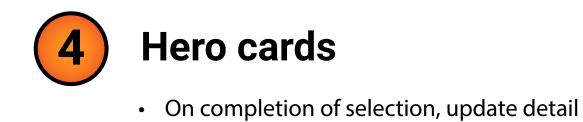

For examples of functionality, please view prototype.

of hero, see 02.04\_going\_to\_card

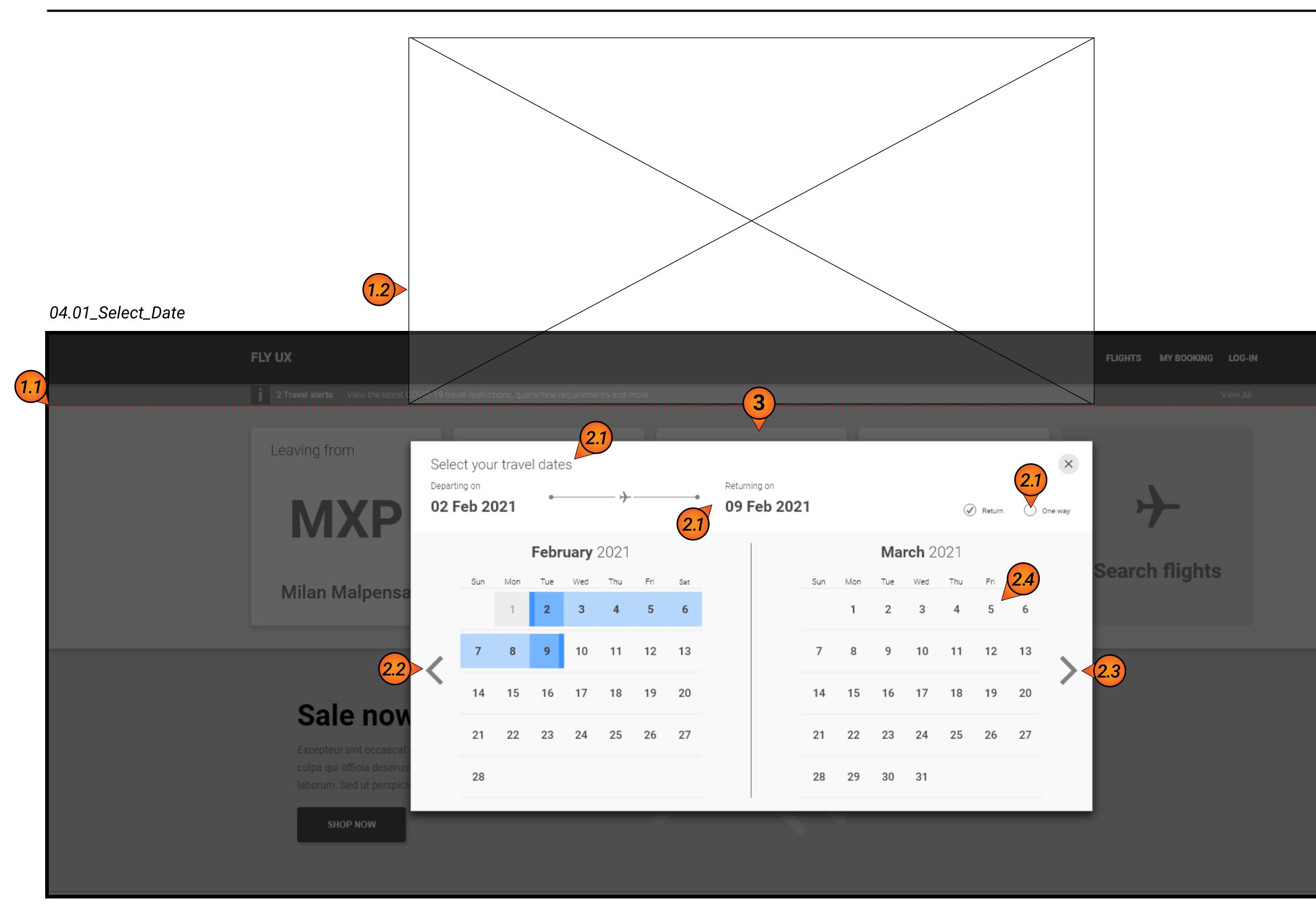

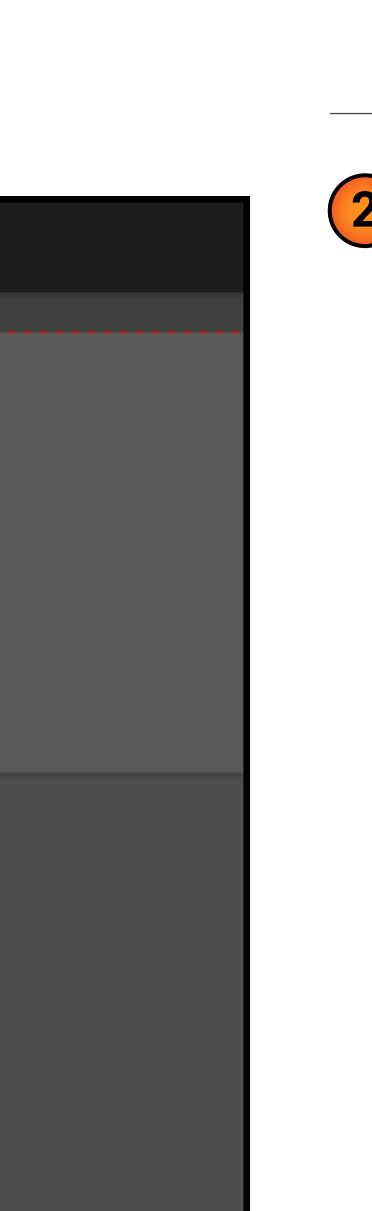

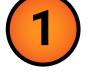

## **Transition fade & animation**

- Start position below Travel alerts banner
- Animation to last 250 milliseconds.

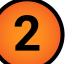

## Date selection card

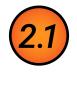

(1.2)

#### If 'One way' is selected, remove - s from dates in header - subtext\_returning\_on

subtext\_date; andfrom/to icon

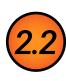

- Previous month pagination.
- On selection, -1 month.
- Input fields support 2 states, enabled and disabled.
- If departure date set current date +1, then disabled function

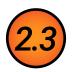

- Next month pagination
- On selection, +1 month
- Input fields support 2 states, enabled and disabled
- If 2nd month is set to current month +12, then disabled function.

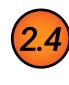

- Date selection support 6 states, default, hover, depart\_date, return\_date, selected\_range and disabled.
- If the second date selected occurs prior to the first date, then make departure date and require selection of return date.
- We have based the desktop date range pickers on material.io.

for example of function: https://material.io/components/ date-pickers#desktop-pickers

- On selecting 'Departure date' then animates to '05.01\_Select\_Passengers'
- Delay animation 1000 milliseconds, then fade out animation to last 400 milliseconds.

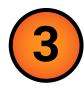

### Hero cards

 On completion of selection, update detail of hero on landing page.

For examples of functionality, please view prototype.

### 05. Passengers selection

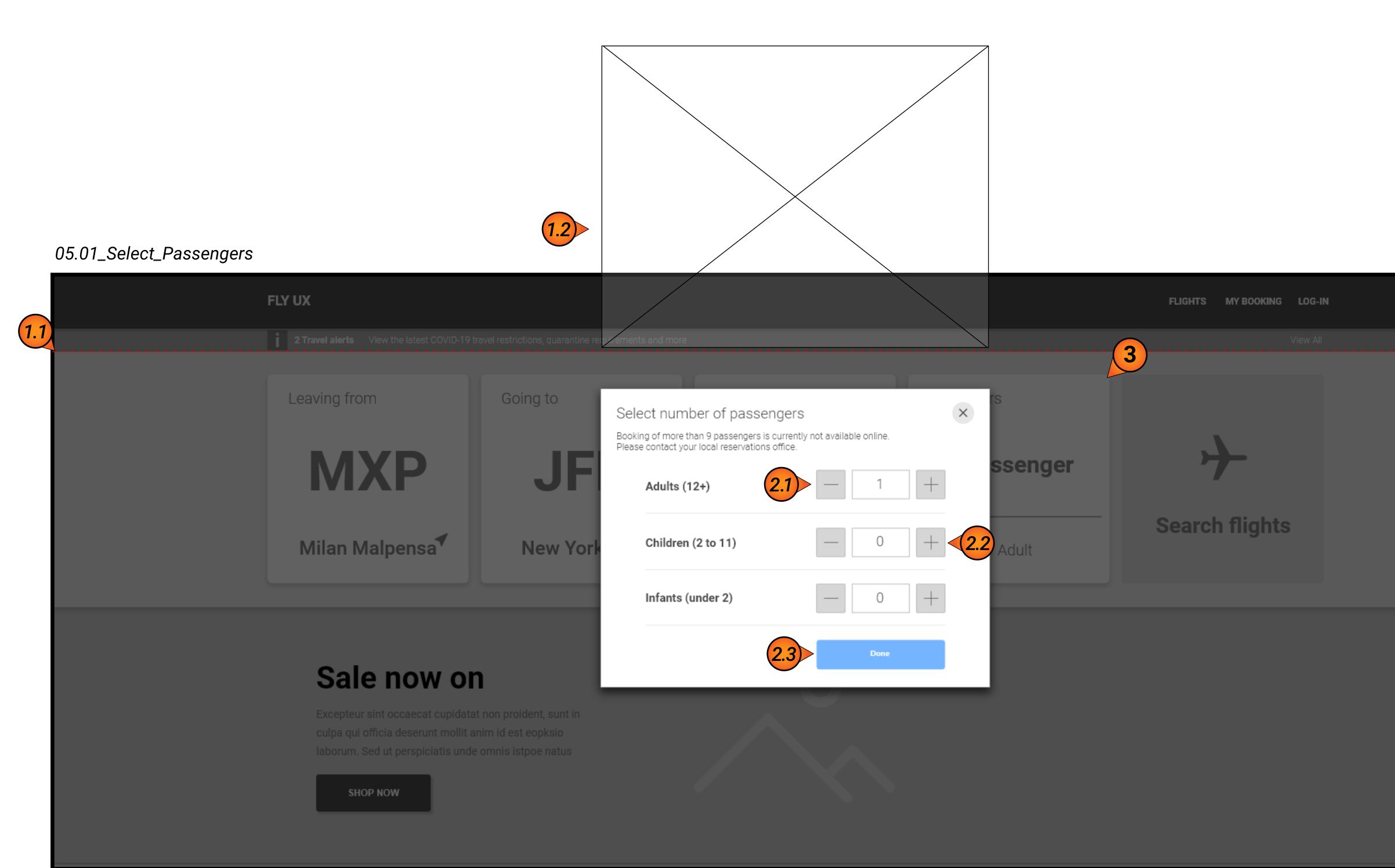

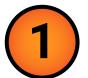

## Transition fade & animation

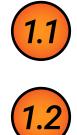

#### Start position below Travel alerts banner

Animation to last 250 milliseconds.

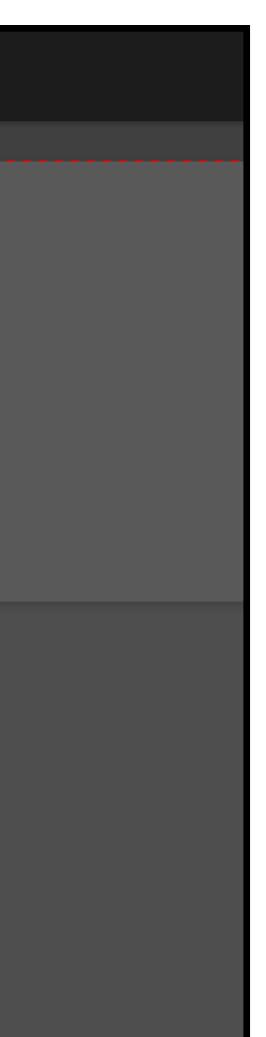

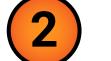

## Passenger selection card

- Stepper button support 2 states, default and hover.
  - On selection, -1 unit.

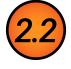

- Stepper button support 2 states, default and hover.
- On selection, +1 unit.

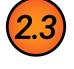

- Button support 2 states, default and hover with elevation.
- On selecting 'Done' then animates to '06.01\_Landing\_page\_search\_enabled'
- Fade out animation to last 400 milliseconds.

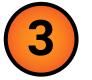

### Hero cards

- On completion of selection, update detail of hero on landing page.
- See formatting in 02.06\_passenger\_card, when multiples are added.

For examples of functionality, please view prototype.

### 06.01\_Landing\_page\_search\_enabled

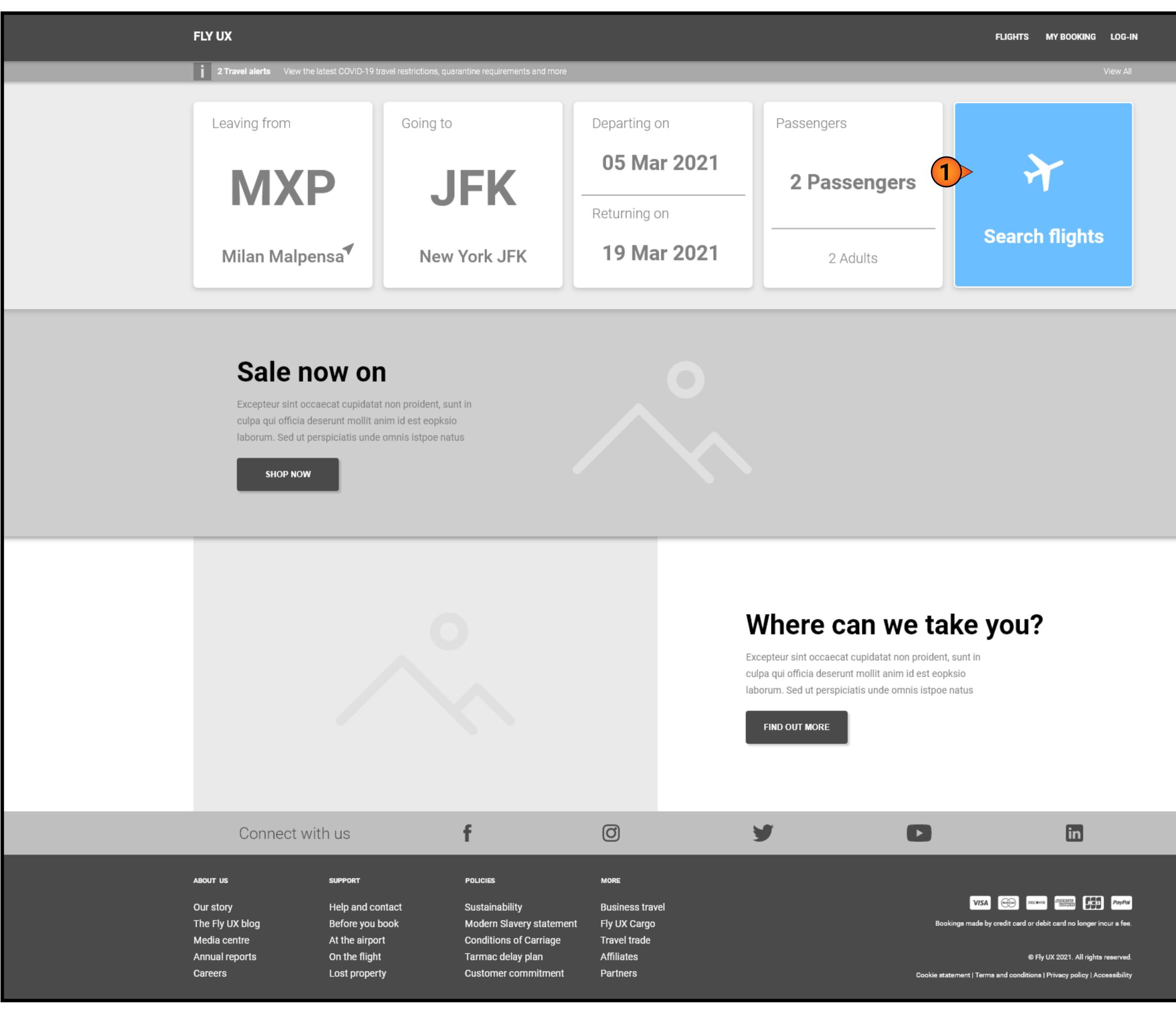

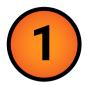

## 'Search flights' Card

- This card supports 3 different states, disabled, enabled and hover with elevation.
- If all values are filled, enable card
- On approval, plane icons will be available in project folder -> assets/icons.
- On selection card animates to '07.01\_flight\_selection-loading\_state'
- Animation to last 400 milliseconds.

### For examples of functionality, please view prototype.

07. Flight selection

07.01\_flight\_selection-loading\_state

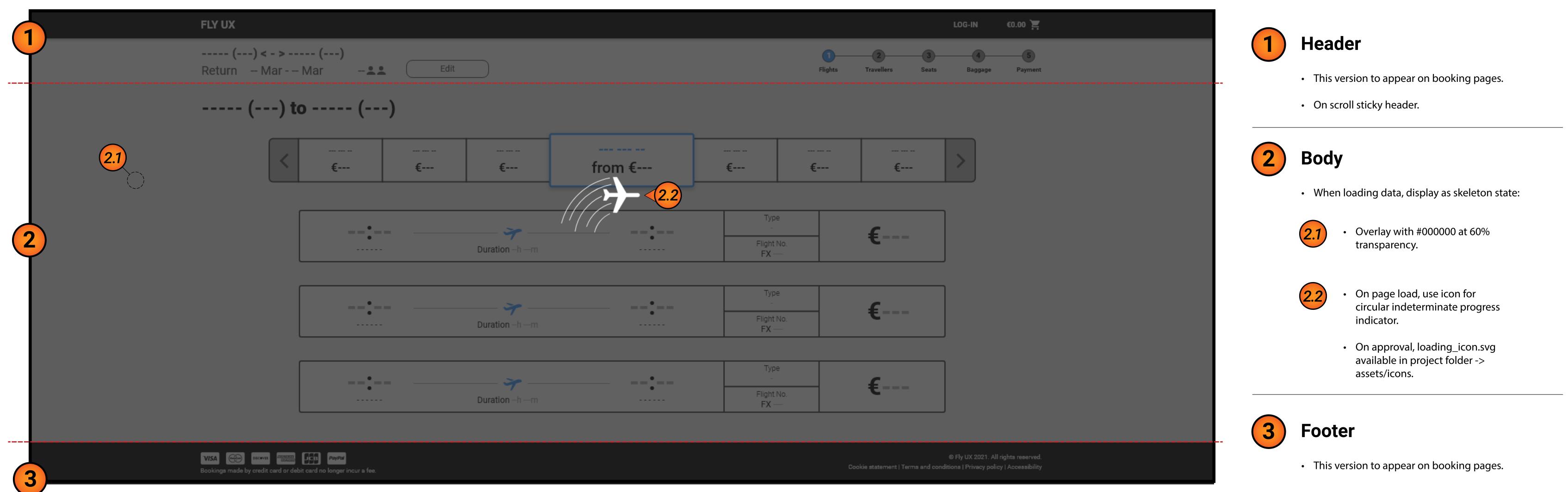

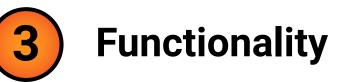

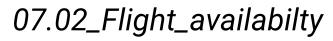

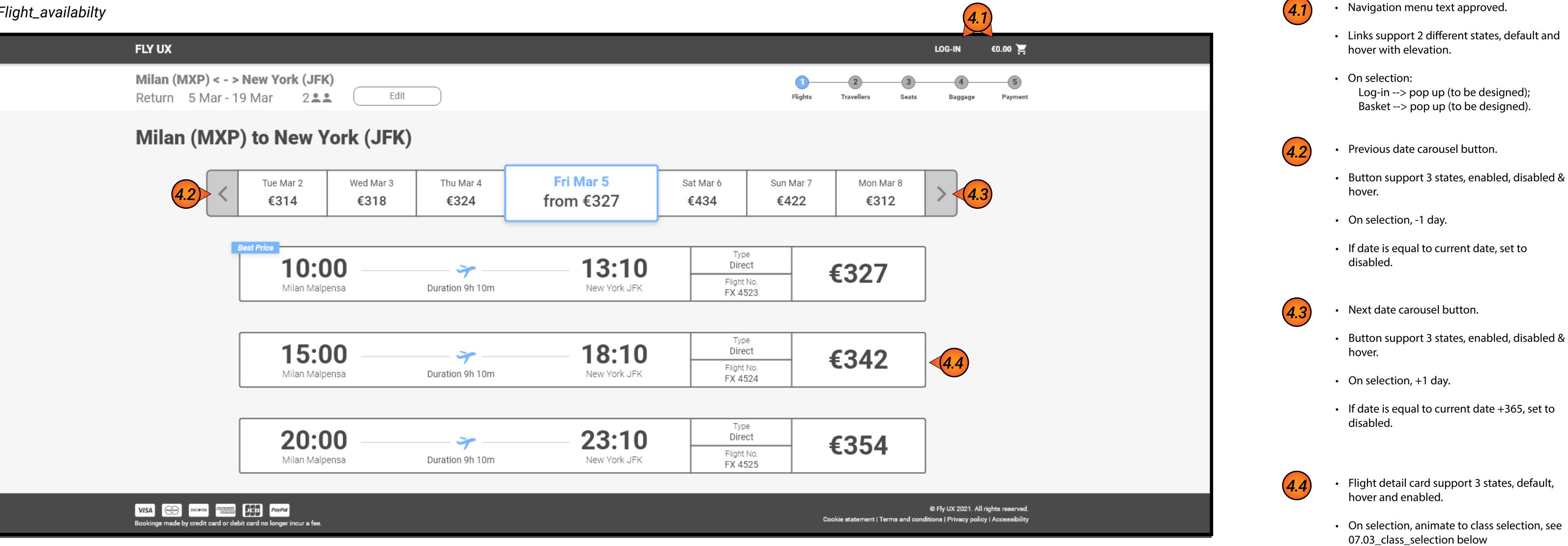

• Animation to last 400 milliseconds.

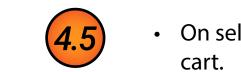

07.03\_Class\_selection

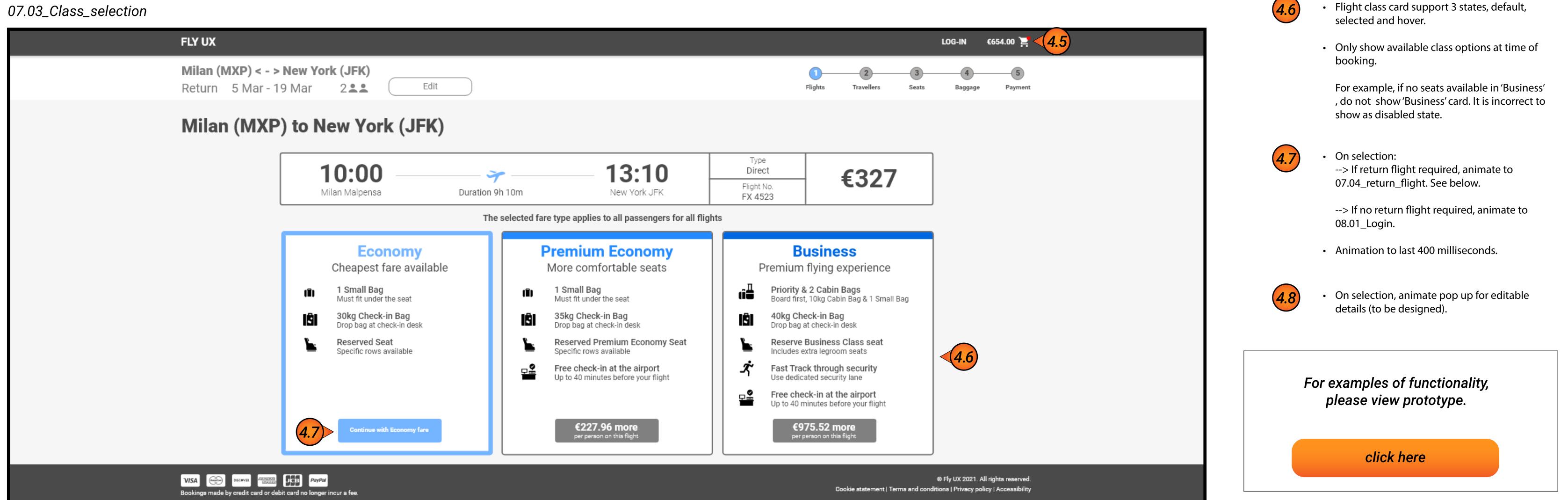

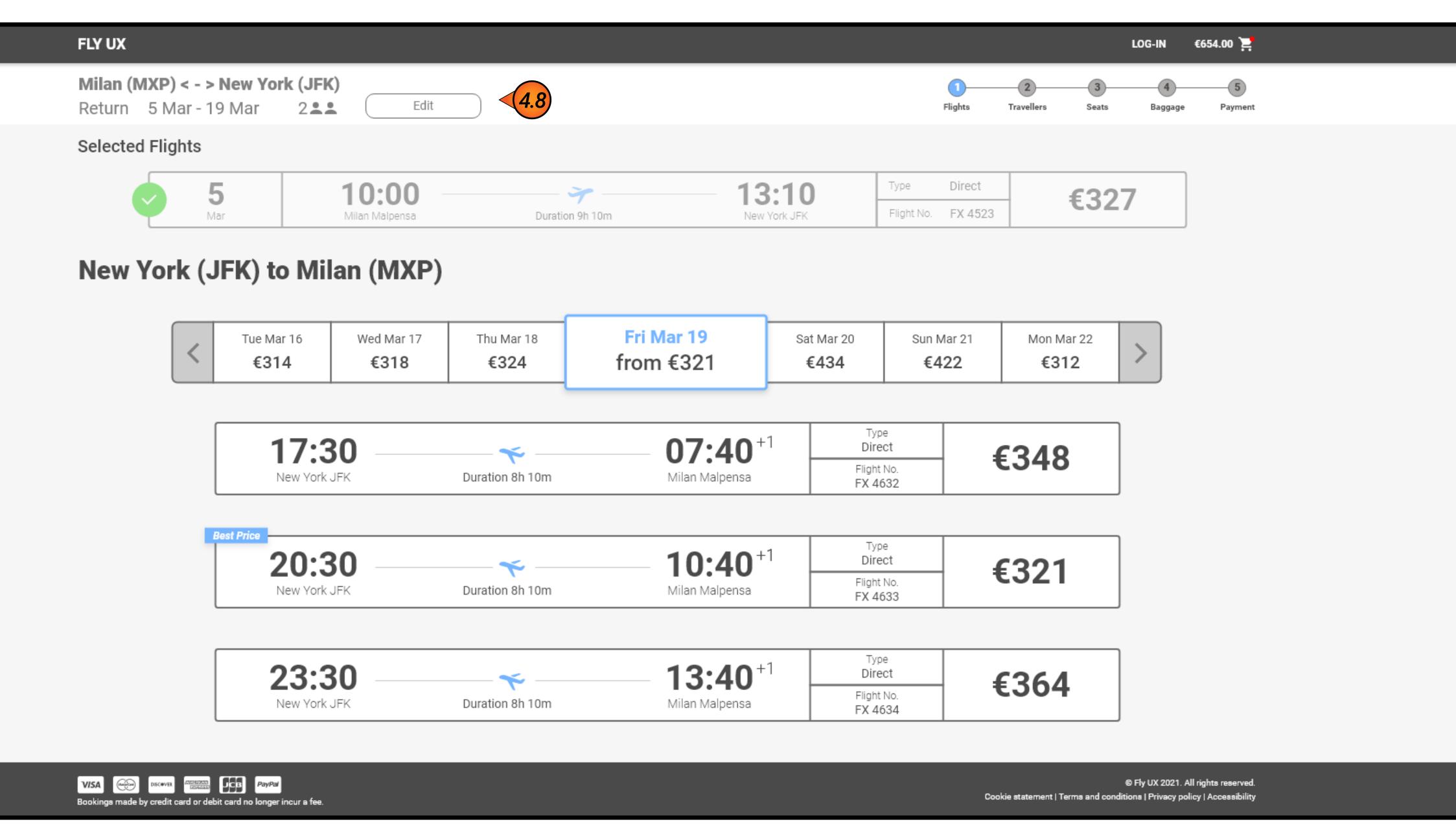

### 08.01\_login

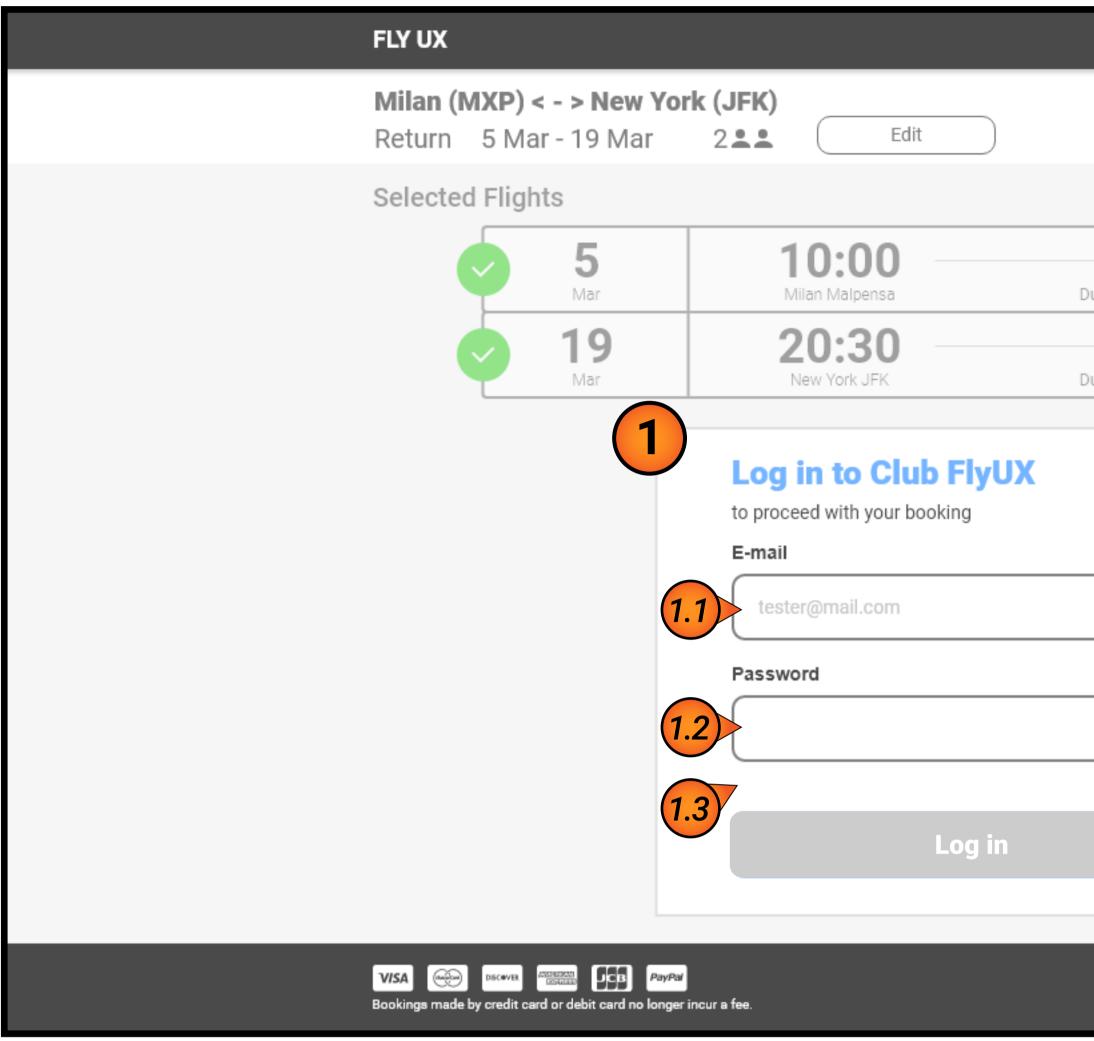

### 08.02\_login-complete

| FLY UX                                                         |                                                                                  |                 |                                                                                                    |                        |                   |                   | LC                | )G-IN €1,    | ,296.00 🚬                            |
|----------------------------------------------------------------|----------------------------------------------------------------------------------|-----------------|----------------------------------------------------------------------------------------------------|------------------------|-------------------|-------------------|-------------------|--------------|--------------------------------------|
| <b>Milan (MXP) &lt; - &gt; New Yo</b><br>Return 5 Mar - 19 Mar | ork (JFK)<br>2 单 Edit                                                            |                 |                                                                                                    | Flig                   | 1<br>ights        | 2<br>Travellers   | 3<br>Seats        | 4<br>Baggage | Payment                              |
| Selected Flights                                               |                                                                                  |                 |                                                                                                    |                        |                   |                   |                   |              |                                      |
| S Mar                                                          | 10:00<br>Milan Malpensa                                                          | Duration 9h 10m | 13:10<br>New York JFK                                                                                                    | Type D<br>Flight No. F | Direct<br>FX 4523 |                   | 610               |              |                                      |
| 19                                                             | 20:30                                                                            | ~~ ~            | <b>10:40</b> <sup>+1</sup>                                                                                                  | Type D                 | Direct            |                   | E648<br>er Person |              |                                      |
| Mar                                                            | New York JFK                                                                     | Duration 8h 10m | Milan Malpensa                                                                                                    | Flight No. F           | FX 4633           |                   |                   |              |                                      |
|                                                                | Log in to Club FlyUX<br>to proceed with your booking<br>E-mail<br>user@inbox.com | ~               | <b>Not yet a member?</b><br>Become a member to:<br>• Retrieve saved compani<br>• Manage your booking,<br>• Checkout easily. |                        | nt details,       |                   |                   |              |                                      |
|                                                                | Password                                                                         |                 | Sign                                                                                                    | Up                     |                   |                   |                   |              |                                      |
|                                                                | •••••                                                                            | Show            | Would you rather just co                                                                                                    | ontinue as a           | a guest?          |                   |                   |              |                                      |
|                                                                | Log in                                                                           |                 | Continue                                                                                                    | as guest               |                   |                   |                   |              |                                      |
| VISA Bookings made by credit card or debit card no long        |                                                                                  |                 |                                                                                                    |                        | Cookie            | e statement   Ten | © Fi              |              | ights reserved.<br>y   Accessibility |

|                |                                                                                                    |                    |                   |                 | L          | .0G-IN €1    | ,296.00 📜 |
|----------------|----------------------------------------------------------------------------------------------------|--------------------|-------------------|-----------------|------------|--------------|-----------|
|                |                                                                                                    |                    | Flights           | 2<br>Travellers | 3<br>Seats | 4<br>Baggage |           |
| ~              | 13:10                                                                                                    | Туре               | Direct            |                 |            |              |           |
| ration 9h 10m  | New York JFK                                                                                                    | Flight No.         | FX 4523           | _               | €648       |              |           |
| uration 8h 10m | <b>10:40</b> <sup>+1</sup><br>Milan Malpensa                                                                               | Type<br>Flight No. | Direct<br>FX 4633 | -               | Per Person |              |           |
|                |                                                                                                    |                    |                   |                 |            |              |           |
|                | <b>Not yet a member?</b><br>Become a member to:<br>• Retrieve saved compan<br>• Manage your booking,<br>• Checkout easily. |                    | ment details      | ;,              |            |              |           |
|                | Sign                                                                                                    | гор                |                   |                 |            |              |           |
| Show           | Would you rather just c                                                                                                    | ontinue a          | s a guest         | ?               |            |              |           |
|                | Continue                                                                                                    | as gues            | t                 |                 |            |              |           |
|                |                                                                                                    |                    |                   |                 |            |              |           |

© Fly UX 2021. All rights reserved. Cookie statement | Terms and conditions | Privacy policy | Accessibility

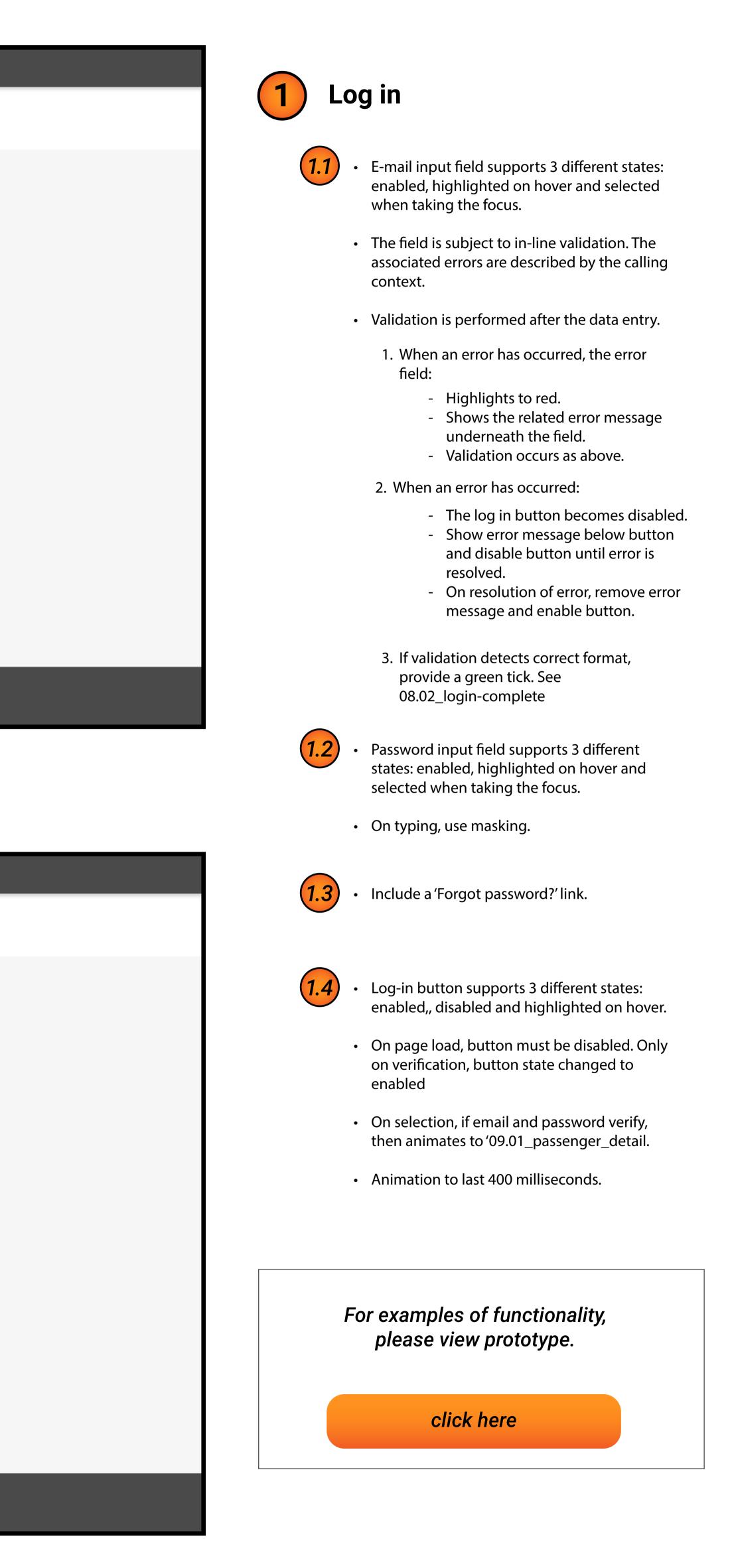

#### datail 0001

|            | FLY UX                                                                                                    | LOG-IN €1,296.00                                                                                                    |
|------------|----------------------------------------------------------------------------------------------------|----------------------------------------------------------------------------------------------------|
|            | Milan (MXP) < - > New York (JFK)<br>Return 5 Mar - 19 Mar 2 💵 Edit                                                                                                    | 1 3 4<br>Flights Travellers Seats Baggage Pay                                                                                                    |
|            | Selected Flights                                                                                                    |                                                                                                    |
|            | <b>5 10:00</b>                                                                                                    | Type         Direct           New York JFK         Flight No.         FX 4523         F6 10                                                                                                    |
|            | Mar Milan Malpensa Duration 9h 10m       Mar     Milan Malpensa     Duration 9h 10m       19     20:30        Mar     New York JFK     Duration 8h 10m                                                                                                    | New York JFKFlight No.FX 4523€64810:40+1<br>Milan MalpensaTypeDirectPer PersonFlight No.FX 4633FX 4633FX 4633                                                                                                    |
|            | Passenger Information                                                                                                    |                                                                                                    |
|            | Passenger 1<br>Title First Name                                                                                                    | Surname                                                                                                    |
|            | Interview     First       Image: Select     Image: Select                                                                                                    | Surname                                                                                                    |
|            | Passenger 2                                                                                                    | 1.2                                                                                                    |
|            | Title First Name                                                                                                    | Surname                                                                                                    |
|            | Select  First                                                                                                    | Surname                                                                                                    |
|            |                                                                                                    | Continue                                                                                                    |
|            | VISA DISCOVER DISCOVER DISCOVE | © Fly UX 2021. All rights res<br>Cookie statement   Terms and conditions   Privacy policy   Access                                                                                                    |
|            |                                                                                                    |                                                                                                    |
|            |                                                                                                    |                                                                                                    |
| assenger_d | letail-complete                                                                                                    |                                                                                                    |
|            | FLY UX                                                                                                    | LOG-IN €1,296.00                                                                                                    |
|            | Milan (MXP) < - > New York (JFK)<br>Return 5 Mar - 19 Mar 2 💵 Edit                                                                                                    | Image: Constraint of the sector of the sector of the se |
|            | Selected Flights                                                                                                    |                                                                                                    |

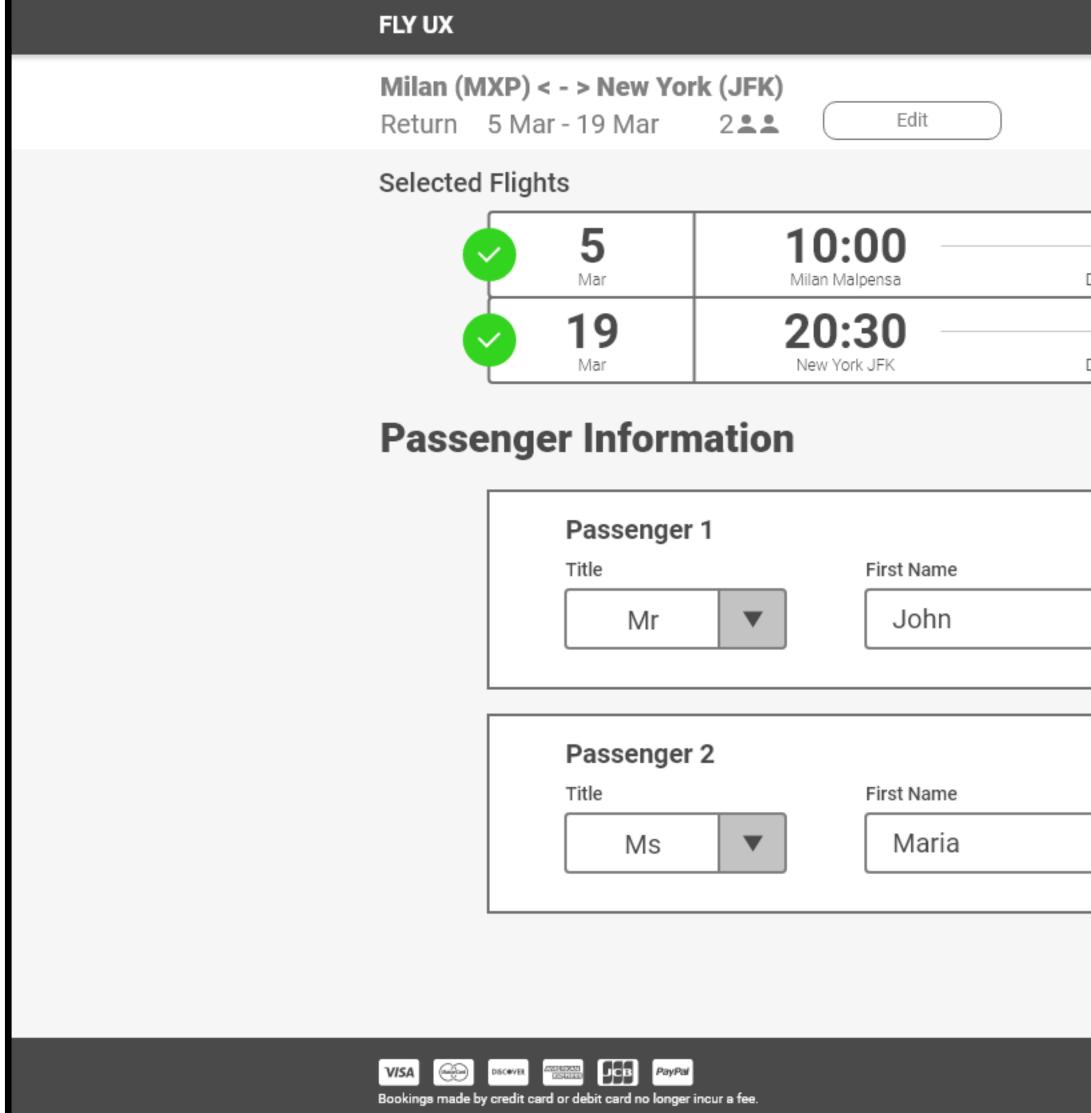

|                 | <u> </u>                   | Туре       | Direct  |            |
|-----------------|----------------------------|------------|---------|------------|
| Duration 9h 10m | New York JFK               | Flight No. | FX 4523 | €648       |
| <b>~</b>        | <b>10:40</b> <sup>+1</sup> | Туре       | Direct  | Per Person |
| Duration 8h 10m | Milan Malpensa             | Flight No. | FX 4633 |            |

| Surname<br>Smith  |                                                        |                                                                |
|-------------------|--------------------------------------------------------|----------------------------------------------------------------|
| Surname<br>Garcia |                                                        |                                                                |
| 1.3               | Continue                                               |                                                                |
|                   | © Fly U<br>Cookie statement   Terms and conditions   F | X 2021. All rights reserved.<br>Privacy policy   Accessibility |

|     | For examples of functionality, please view prototype.                                                                                                |
|-----|----------------------------------------------------------------------------------------------------|
|     | <ul> <li>On selection animate to<br/>'10.01_seat_selection'</li> <li>Animation to last 400 milliseconds.</li> </ul>                                  |
|     | <ul> <li>Enable button when all input are valid.</li> </ul>                                                                                          |
|     | <ul> <li>On page load, button must be disabled.</li> </ul>                                                                                           |
| 1.3 | <ul> <li>Button supports 3 different states: enabled,<br/>disabled and hover.</li> </ul>                                                             |
|     | <ul> <li>Placeholder text not required.</li> </ul>                                                                                                   |
| 1.2 | <ul> <li>Name input field supports 4 different states:<br/>default, enabled, highlighted on hover and<br/>selected when taking the focus.</li> </ul> |
|     | <ul> <li>Opening direction is dependant on screen<br/>positions. Must avoid opening off screen and<br/>adapt to the space available.</li> </ul>      |
|     | • When in open state, display Mr, Mrs & Ms.                                                                                                    |
| 1.1 | <ul> <li>Dropdown supports 3 different states:<br/>enabled, opened and hover.</li> </ul>                                                             |

10.01\_seat\_selection

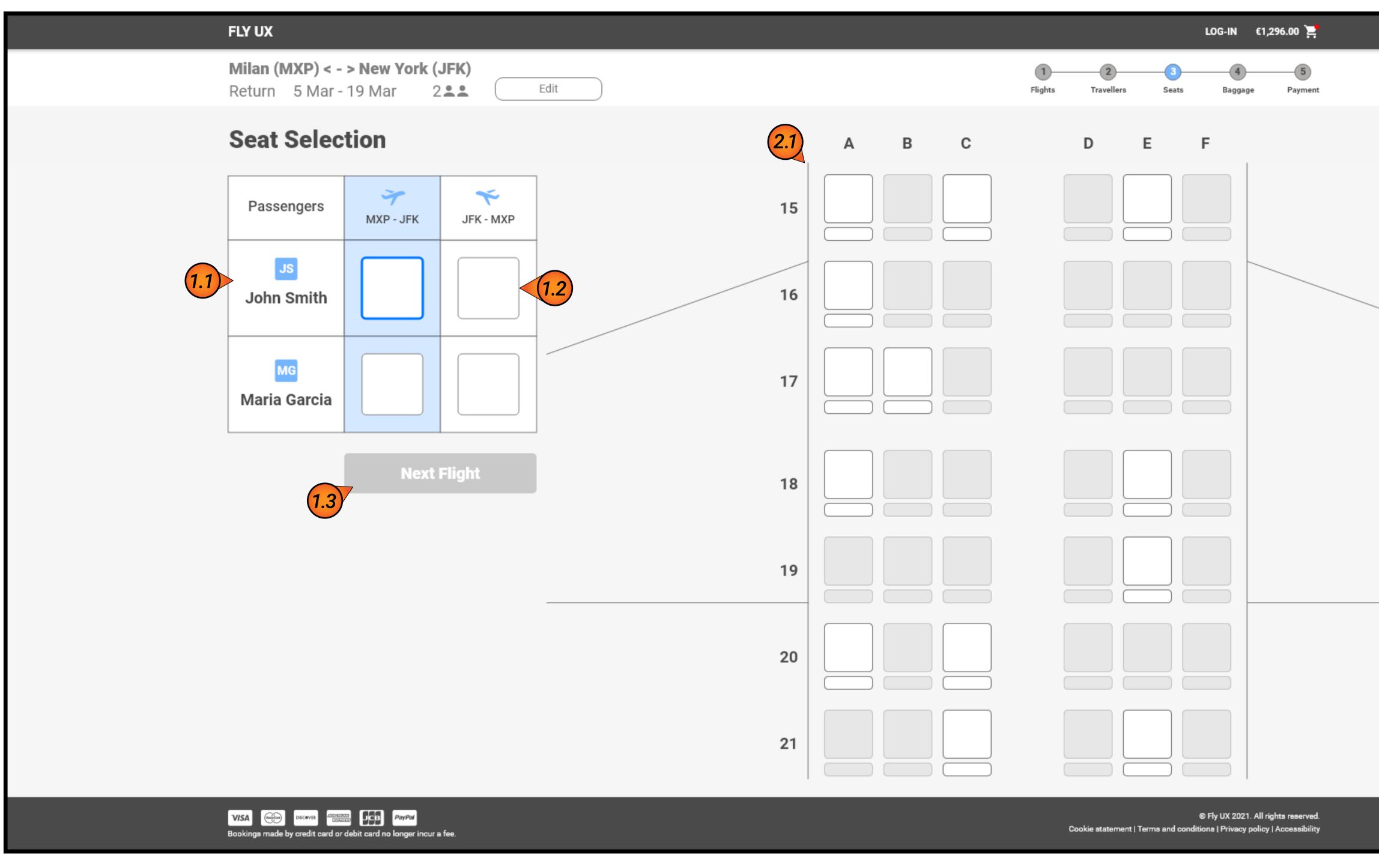

### 10.02\_seat\_selection-complete

|                                                                                                    | FLY UX                                                             |            |           |  |  |  |
|----------------------------------------------------------------------------------------------------|--------------------------------------------------------------------|------------|-----------|--|--|--|
|                                                                                                    | Milan (MXP) < - > New York (JFK)<br>Return 5 Mar - 19 Mar 2 💵 Edit |            |           |  |  |  |
|                                                                                                    | Seat Selection                                                     |            |           |  |  |  |
|                                                                                                    | Passengers                                                         | MXP - JFK  | JFK - MXP |  |  |  |
|                                                                                                    | JS<br>John Smith                                                   | <b>17A</b> | 19F       |  |  |  |
|                                                                                                    | MG<br>Maria Garcia                                                 | 17B        | 19E       |  |  |  |
|                                                                                                    | 1.4                                                                | Cont       | tinue     |  |  |  |
|                                                                                                    |                                                                    |            |           |  |  |  |
|                                                                                                    |                                                                    |            |           |  |  |  |
|                                                                                                    |                                                                    |            |           |  |  |  |
|                                                                                                    |                                                                    |            |           |  |  |  |
|                                                                                                    | V/SA Girigin Discover Aller                                        | PavPar     |           |  |  |  |
| VISA E DISCOVER CONTRACTOR PayPar<br>Bookings made by credit card or debit card no longer incur a fee. |                                                                    |            |           |  |  |  |

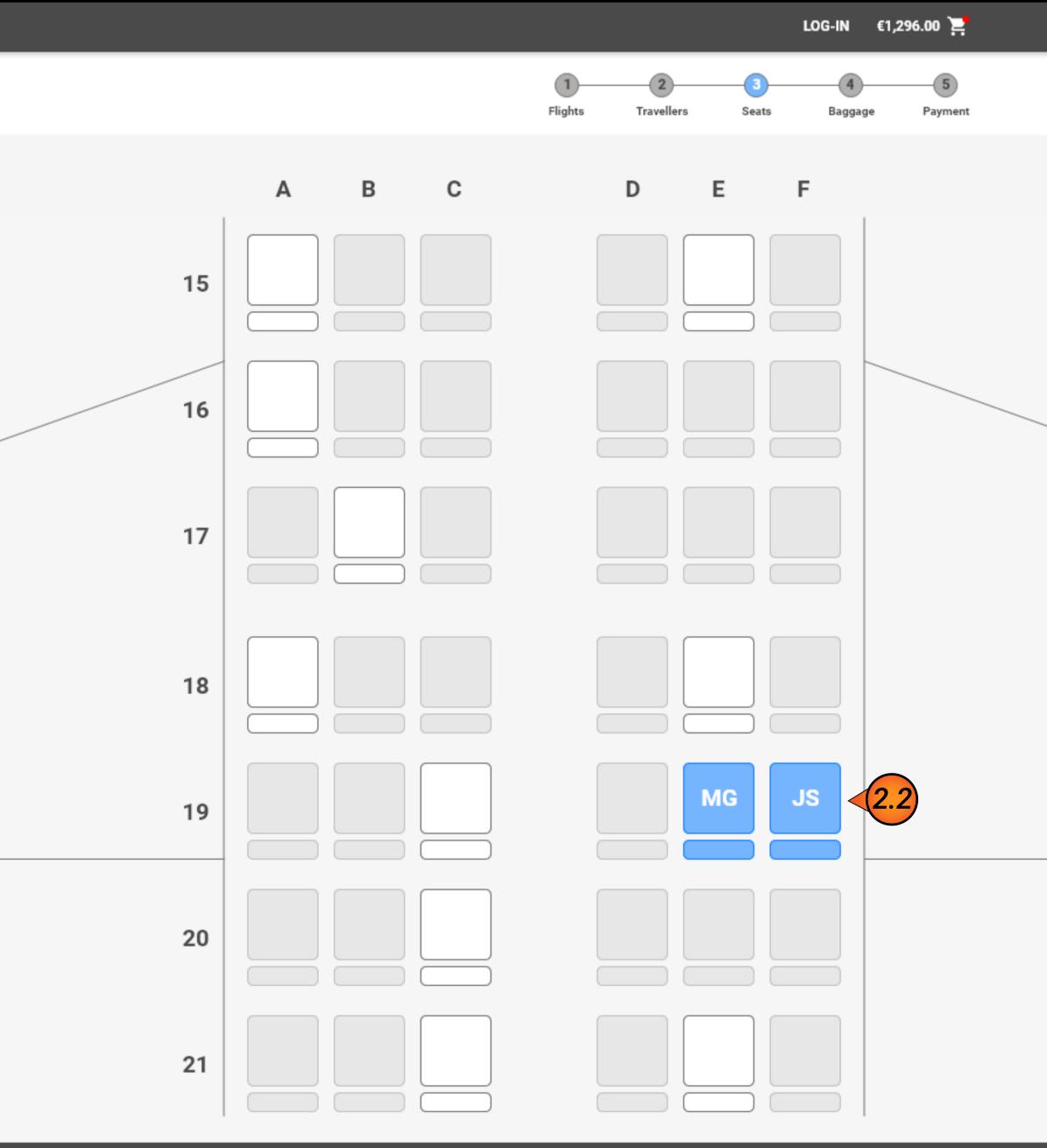

© Fly UX 2021. All rights reserved. Cookie statement | Terms and conditions | Privacy policy | Accessibility

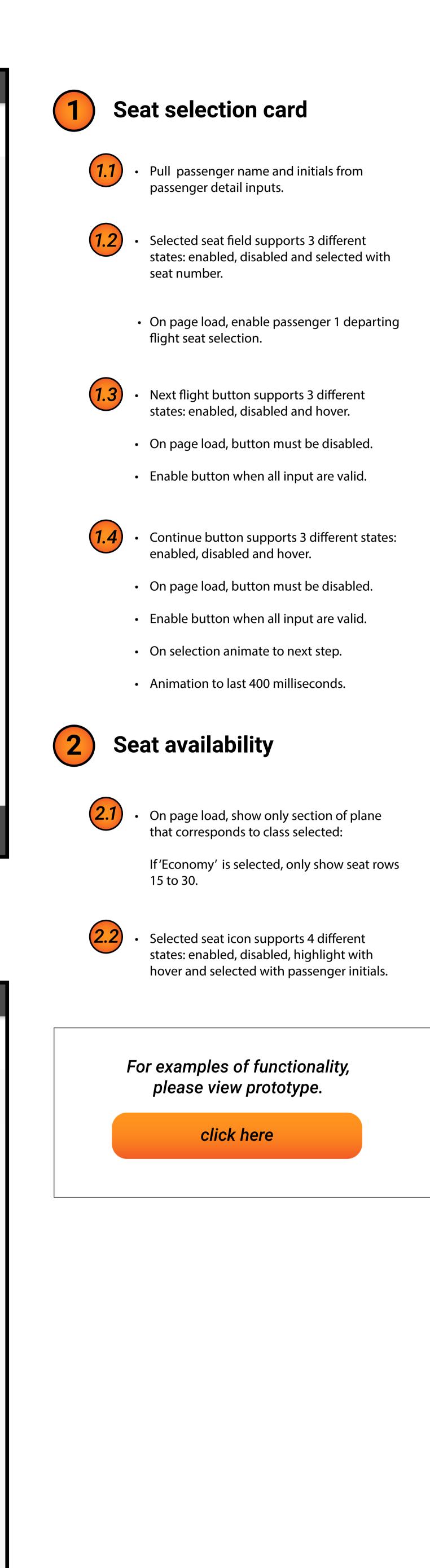